## **Ako sa v C++ programuje:**

napíšete zdrojový program – je to obyčajný textový súbor (alebo viacero textových súborov), takýto program preložíte do strojového kódu – kompiluje pomocou kompilátora, ak počas kompilácie nastala chyba, musíte program opraviť a pokúsiť sa znovu kompilovať, inak vznikne súbor napríklad \*.exe, ktorý môžete spustiť,

Príklad: Program, ktorý zatiaľ nič rozumné nerobí:

*#include <conio.h> // pouzijeme kniznicu void main ()* { // hlavna funkcia *getch* ();

*}*

Napíšte tento program v prostredí BC, uložte si ho na disk pod menom prvý.cpp skompilujte a spustite (stlačte F9).

- 1 kompilátor prečíta zdrojový program tak, ako človek (zľava doprava a zhora nahol),
- 2 ak kompilácia dopadla úspešne, na disku vzniknú súbory s názvami prvy.obj a prvý.exe:
- 3 prvý.obj dočasný súbor,
- 4 prvý.exe sa dá spústiť.

# **Vysvetlenie programu:**

*#include <conio.h> // pouzijeme kniznicu*

kompilátoru povieme, že použijeme príkazy z knižnice conio,

knižnica = zbierka funkcií, premenných, objektov ...

slovo #include môžeme použiť viackrát, ak chceme využívať príkazy z viacerých knižníc.

komentár = text, ktorý kompilátor ignoruje, ale človeku pomáha pochopiť program,

komentár začína značkou // a text za touto značkou sa až do konca riadku ignoruje.

*void main () {*

*}*

definovali sme funkciu s názvom main,

funkcia v C++ neznamená vždy to isté ako v matematike. V C++ ... postupnosť príkazov,

*void main () = hlavička funkcie,*

zátvorky  $\{ \}$  označujú telo funkcie = príkazy, ktoré sa postupne vykonajú,

- špeciálne, funkcia s názvom main = hlavná funkcia, po spustení programu sa začnú vykonávať príkazy tejto funkcie: *getch ();*
- príkaz, ktorý čaká na stlačenie klávesu na klávesnici (nefunguje pre klávesy Shift, Ctrl a ešte niektoré

## *)*

# **Zhrnutie**

Vlastné funkcie definujeme podľa takéhoto vzoru:

typ meno(parametre)

*{ telo*

*}*

Pričom:

typ ... je typ výsledku: int, float, ... alebo void, v prípade funkcie bez návratovej hodnoty

meno ... je meno funkcie

parametre ... je zoznam parametrov, parametre oddeľujeme čiarkami,

telo ... sú príkazy, ktoré tvoria telo funkcie.

Ak funkcia vracia hodnotu, musíme vo funkcii vždy vykonať príkaz:

 *return výraz;*

Príkaz return vyhodnotí výraz a jeho hodnota sa stane návratovou hodnotou (výsledkom) funkcie. Príkaz return zá Pri volaní uvádzame v zátvorkách parametre funkcie:

meno(hodnota1, hodnota2, ...);

### **Zásady písania programu:**

- bez diakritiky
- malé písmená

bez medzier Niektoré znaky napíšeme držaním pravého Alt a klávesou:

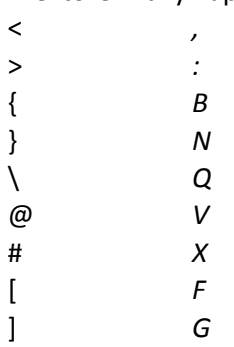

Komentáre programu\_

*Int a=5; //jednořádkový komentář*

*/\* a vše, co je za nimi, překladač ignoruje, dokud nenarazí na znaky \*/*

## **Hlavičkové súbory**

Jsou to soubory, obvykle s příponou .h, které obsahují předdefinované funkce, objekty atp...

Súbor je textový, a obsahuje rôzne funkcie. Ušetrí sa miesto v našom vlastnom programe a môžeme ich používať a volať z iných programov.

Do programu sa vkladajú v hlavicke

 *#include <soubor.h>.*

## **Obsah hlavičkového souboru head.h:**

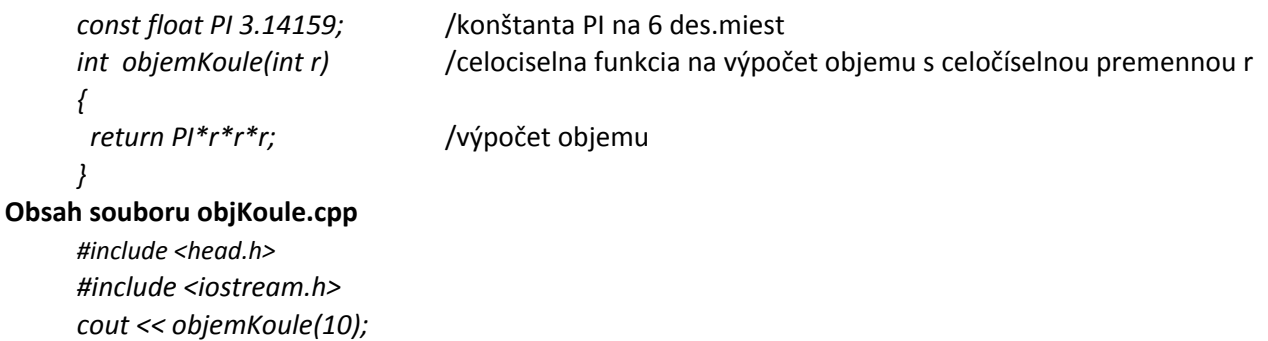

V souboru objemKoule.cpp už nemusíme deklarovat ani definovat funkci objemKoule a můžeme ji rovnou používat, protože byla definována v hlavičkovém souboru head.h

#### **Premenné**

Premenná je ako krabička, ktorá si počas programu pamätá nejakú hodnotu, a môže sa počas programu meniť.

Premenná je pomenované miesto v pamäti, na ktoré si môžeme uložiť nejakú hodnotu – napríklad vstup od užívateľa, príp pomocnej premennej môžeme počítať, koľkokrát sa vykonala nejaká časť programu.

premenná má v C++ tiež vopred určený typ (celé číslo, znak, …), nemôžeme do premennej uložiť hodnotu iného typu, ako deklarácii. Premennú deklarujeme príkazom:

#### *typ názov;*

Tento príkaz však len vyhradí potrebné miesto v pamäti, nevloží doň žiadnu hodnotu. Preto pred použitím premennej jej n priradiť (prípadne načítať) hodnotu:

> *int cislo; cislo = 42;*

*char znak;*

*cin >> znak;*

Základné typy premenných:

int – celé číslo  $char - znak$ string – reťazec (postupnosť znakov) bool – pravdivostná hodnota (true (1) alebo false (0)) double – desatinné číslo

#### **Typy premenných**

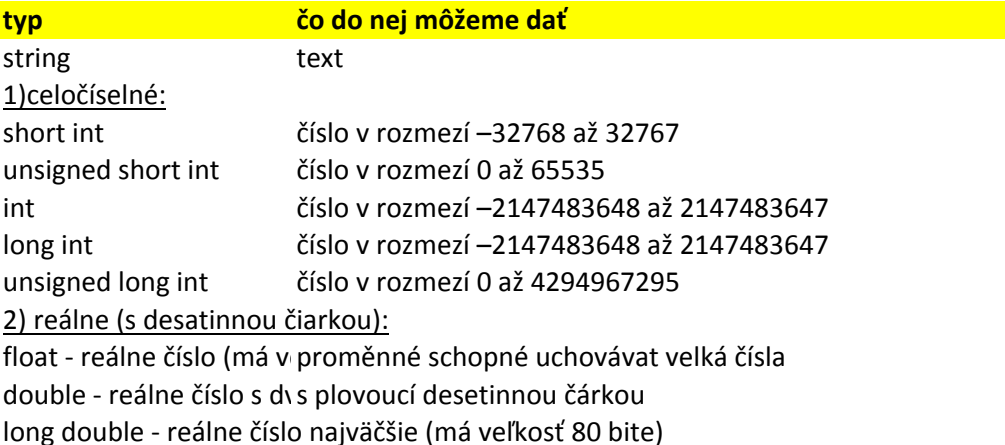

char 256 celočíselných hodnot, reprezentujících znaky v tabulce ASCII *char znak=65; cout << znak;*

program vypíše znak A (ten je v ASCII 65) Vytvorenie premenných:

*int objem=50,plocha,vyska=7;* čiže je možné vytvoriť aj viac naraz, ale v 1 riadku len jeden typ! **pozor na malé a veľké písmená. Polia premenných**

int zamestnanci[5];

vytvorí pole zamestnanci, ktoré má 5 hodnôt, zamestnanci[0] [1] [2] [3] [4] čiže spolu 5. *int zamestnanci[5]={100,102,200};*

**Príklady dobrých deklarácií:** Kde přiřadíme proměnným zamestnanci[0] hodnotu 100, zamestnanci[1] hodnotu 102, zamestnanci[2] hodnotu 200 a ostatním zaměstnancům hodnotu 0. Pamatujte si tedy, že pokud chcete vytvořit pole o 5 proměnných napíšete int zamestnanec[5], ale nejvyšší možný zaměstnanec je zamestnanec[4]

*int CeleCislo;* 

*int a,b,c, aO, a1, a2, \_1234; int a,A;* // v C a nie je to isté ako A! *Kor korytnacka; // Kor je typ, ktorý vytvorí korytnačku.*

# **Príklady zlých deklarácií:**

*int*  $a$ , $b$ , $a$ ; // opakujú sa mená  $a$ , *int 1234; // meno je číslo, int Suma!; // výkričník, int void; // void je vyhradené slovo,*  Robí sa príkazom

- *cin* >> cena; program čaká, kým človek nezadá hodnotu, a tú potom priradí premennej cena. = !Program to urobí a pokračuje až po klávese Enter!
	- ! Premenná cena musí byť predtým uvedená aj s jej typom v hlavičke programu v časti var! Ak chceme zadať viac premenných:

*cin >> vek >> vyska >> vaha;*

## **Písanie výsledkov a textov**

Sa robí príkazom:

- cout << "Je ti " << vek << endl;
- = program napíše na obrazovku text v úvodzovkách aj s hodnotou premennej vek.
- \n nová řádka
- \r *návrat na začátek řádky*
- \f nová stránka
- \t *tabulátor*
- \b posun doleva (backspace)
- \a krátký zvukový signál
- \\ *1 zpětné lomítko*
- \´ apostrof
- \0 nulový znak
- \" uvozovky

*cout* << "Tohle bude na 1. radku.\n" << "Tohle na druhem" << endl << "A tohle na tretim";

*Príklad 0* 

# **Výpočty**

## *a=b+c;*

Používame znamienka +, -, \*, / na numerickej klávesnici, číslice a zátvorky (). % je modulus, čo je zvyšok po delení.

Znamienka sú:

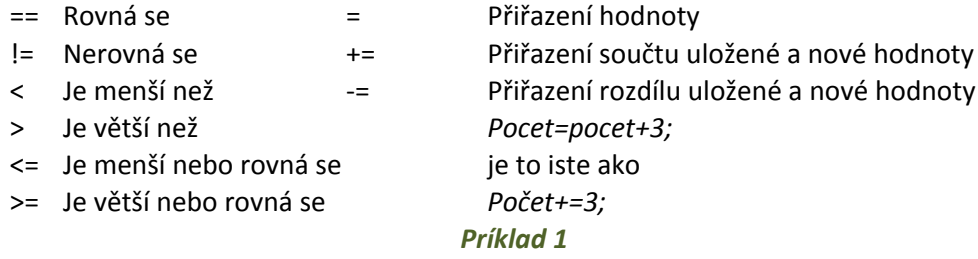

# **Funkcia na zistenie sklačenia klávesy**

*keypressed;*

dáva logickú FALSE dovtedy, kým nestlačíme klávesu (jedno akú). Po stlačení je TRUE. Musíme v hlavičke zadať knižnicu crt.tpu príkazom uses crt

# *klavesa:=readkey;*

= program čaká, kým nestlačíme klávesu a do premennej klávesa priradí jej kód, premenná musí byť char !!!tieto funkcie nereagujú na Ctrl, Alt atd.

# **Náhodný výber**

Sa robí príkazom

- *x = rand()%81;*
- za x sa dosadí náhodná hodnota od 0 po 80. !!!
- !!!pred prvým príkazom random MUSÍME dať príkaz *srand90;*

ktorý zabezpečí náhodnosť pri každom spustení programu!!!

## **Myš**

```
Ak chceme v C++e pracovať s myšou, musíme ju spustiť príkazom
    mysinic;
Pozíciu myši na ploche zistia
    mysx;
    mysy;
zistí pozíciu x-ovej a y-ovej súradnice polohy myši
    {
     		telo
    }
```
## **Vetvenie programu**

spôsobí, že program môže ísť rôznymi cestami, podľa nami zadaných podmienok. Dá sa to urobiť:

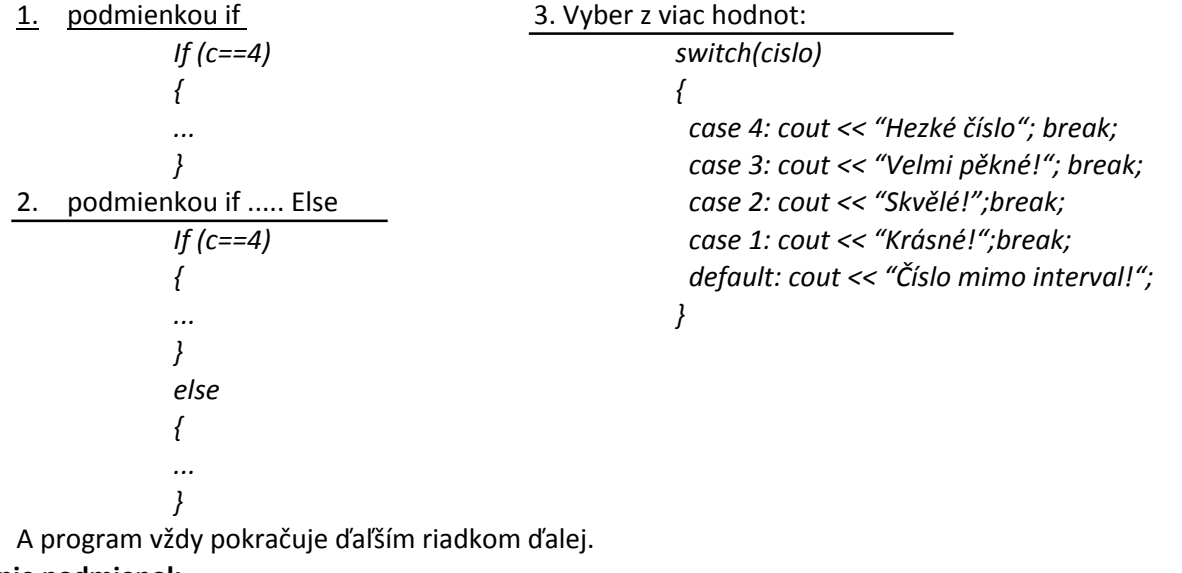

# **Spájanie podmienok**

Niekedy potrebujeme použiť viac podmienok naraz, alebo opak podmienky: *!(a<=3)*  teda a<3 *Or ||*

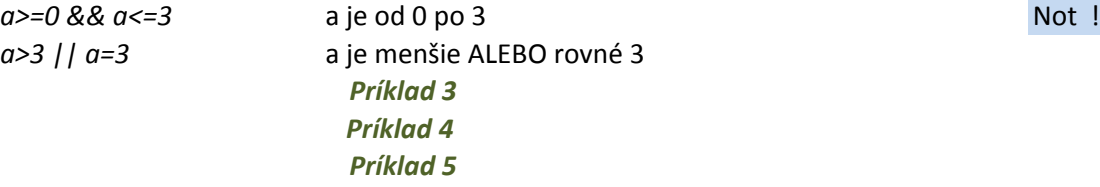

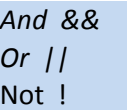

Sa robí niektorým z týchto spôsobov:

1. Príkaz *while (x<3)*

{ ak nie je podmienka splnená už na začiatku, príkaz sa nevykoná ani raz *příkaz;*

*}* = kým je podmienka pravdivá (x<3), opakuje sa príkaz A. Ak prestane platiť, program pokračuje príkazom B a ďale 2. Príkaz *do*

> *{ příkazyA; B; } while (x<3)*

= je to isté, len podmienka sa zisťuje na konci vetvenia. Príkazy A a B sa opakujú, kým platí podmienka x<3. Ak prestane platiť, ide príkaz C.

3. Príkaz f for (vyraz1;vyraz2;vyraz3)

*{ ... writeln(i); }*

Inkrement ++ zvětší hodnotu proměnné o 1

Dekrement -- ju zmensi

Môžeme ich použiť pred premennou aj za premennou.

Pred je ak sa má najprv vykonať plus/mínus, za je až po vykonaní príkazu, v ktorom je.

```
#include	<conio.h>	
#include	"kor.cpp"	
void main () {
Kor	k;	
 int i:
for (i=1; i<=4; i++) { // nasledujuce prikazy sa 4x zopakuju
cout << "zapisem" endl; príkaz i++ znamená to isté ako i=i+1 ... obsah premennej i sa zvýš
 		getch	();	}
                            Príklad 8
```
*Príklad 9*  **Príklad** 10

 $V C++$  je:

logická nepravda reprezentovaná celým číslom = 0, logická pravda reprezentovaná celým číslom rôznym od 0,

### Môžeme porovnávame hodnoty dvoch výrazov pomocou relačných operátorov:

výsledkom porovnania je logická pravda (celé číslo = 1) alebo logická nepravda (číslo = 0), dva výrazy a, b môžeme porovnať pomocou nasledujúcich relačných operátorov: matematicky:  $\overline{z}$ ápis v C++: príklad: výsledok:  $a = b$  *a* = b **a** = b **1** a ie rôzne od b  $a!=b$  5!=5 0 a menšie alebo rovné b  $a\lt-b$  4<=7 0

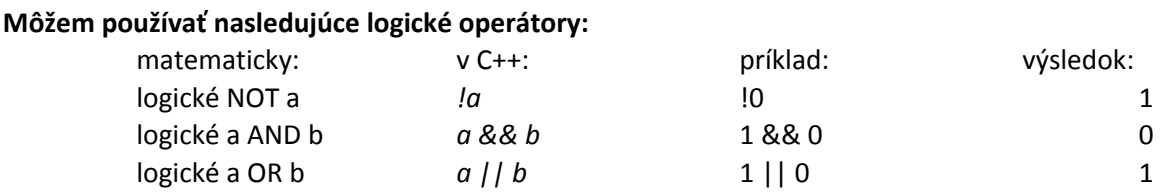

#### **Funkcie v C++e**

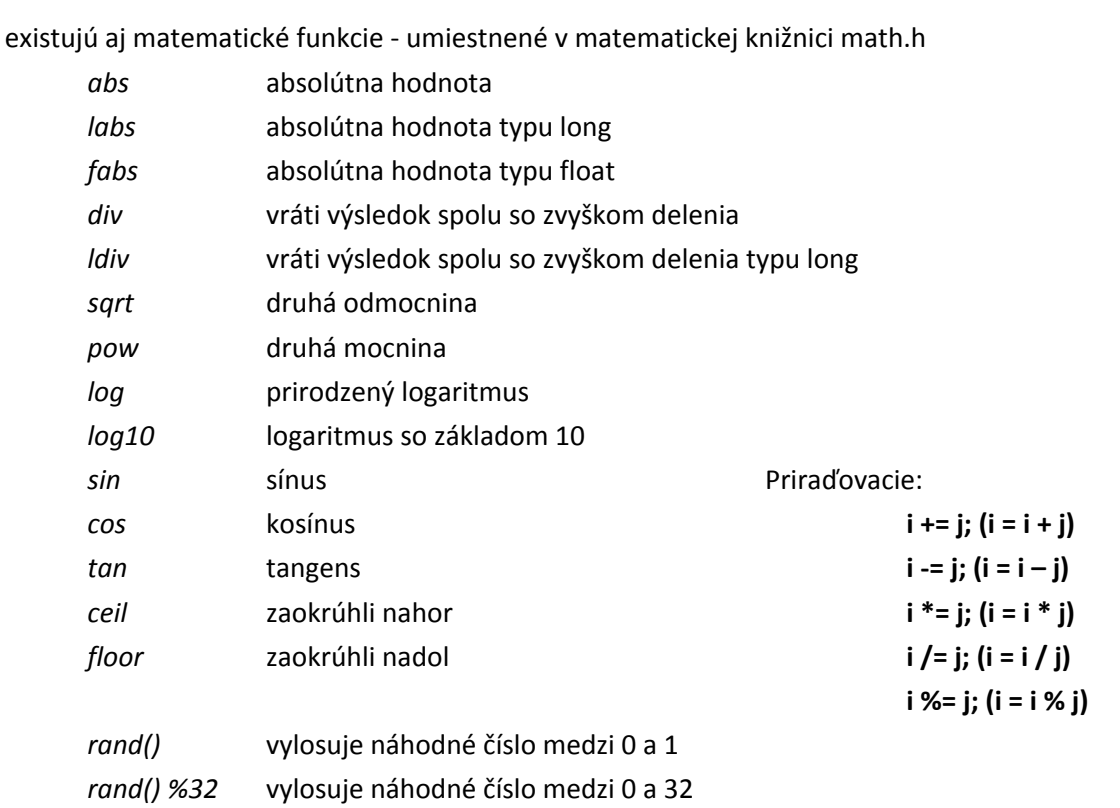

#### **Zaokruhlenie**

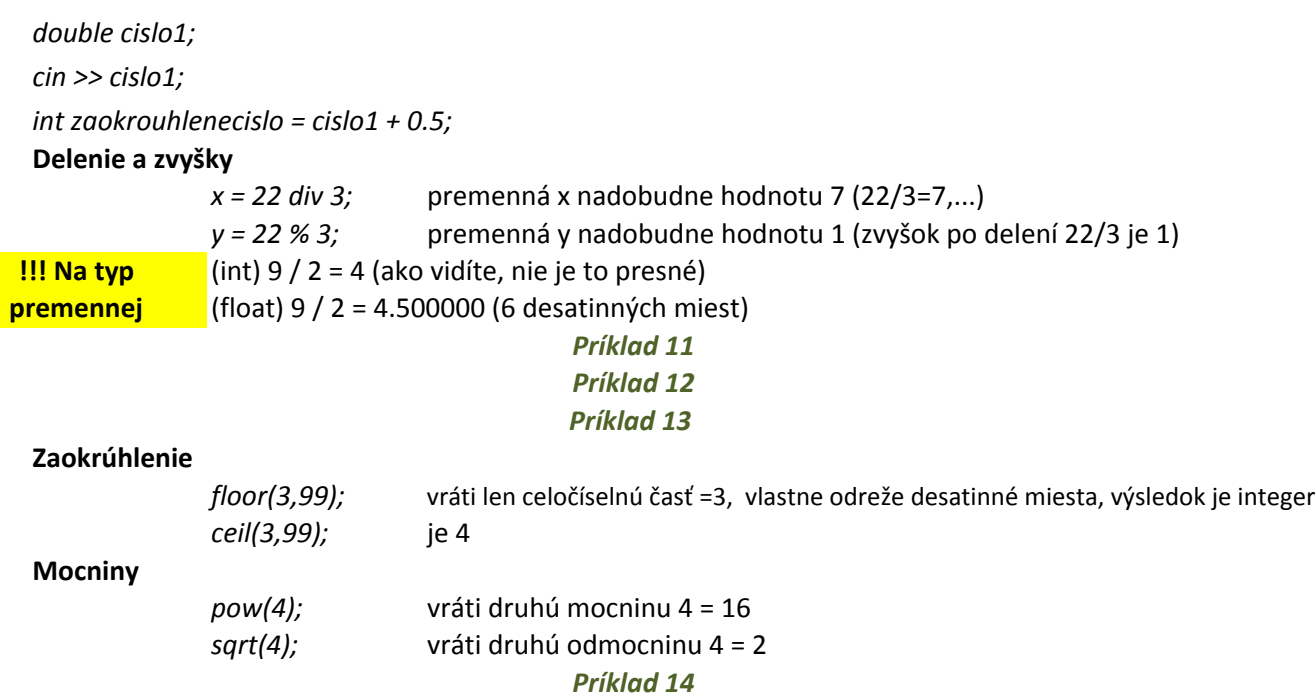

#### **Vytvorenie vlastnej fukcie**

V programe rozlišujeme dve miesta:

Miesto, kde funkciu definujeme.

Miesto, kde funkciu použijeme - voláme ... vidíme, že funkciu voláme na troch miestach.

Funkciu musíme definovať skôr, ako ju použijeme.

Zadefinovanie funkcie spočíva v napísaní hlavičky funkcie a naprogramovaní jej tela:

### **hlavička funkcie:**

hlavička funkcie začína vyhradeným slovom napr. float - tým sme povedali, že výsledkom funkcie bude desatinné čís

ďalej nasleduje meno funkcie je f,

za menom funkcie nasledujú obyčajné zátvorky, v ktorých sme uviedli typ a meno parametra,

#### **telo funkcie:**

telo funkcie obsahuje príkazy v zložených zátvorkách { }, ktoré popisujú, ako funkcia počíta, ako sa vykonáva, výsledkom funkcie bude hodnota výrazu za príkazom return.

# *int pocitaj\_objem(int sirka, int vyska, int hlbka)*

```
{
 int objem;
 		objem=sirka*vyska*hloubka;	
 		return	objem;
```
*}*

Parametry musí být ve stejném pořadí a stejného typu jako v deklaraci.

Volanie funkcie

*int*  $a=2$ , $b=3$ , $c=4$ ;

*cout << pocitaj\_objem(a,b,c);*

Vo funkcii môžme použiť inú funkciu.

Môžu existovať aj viac fukncií s rovnakým názvom, každá musí mať iný počet parametrov.

Grafické a zvukové príkazy v C++e

Ak chceme #include <graphics.h> treba Alt-P, Parametre a do Linker dajte:

- =-lbgi
- =-lgdi32
- =-lcomdlg32
- =-luuid
- =-loleaut32
- =-lole32

Projekt vyzerá takto

*#include <cstdlib> #include <iostream> #include <graphics.h> #include <math.h> #include <conio.h>*

*int* main()

```
{
```
*initwindow(600, 400, "First Sample"); srand(time(NULL));*

*…. }*

#### **Kresliace funkcie:**

setbkcolor(RED); nastaví pozadie na červeno setcolor(RED); nastaví pero na červenú *line(100, 150, 40,220);* nakreslí čiaru z bodu (100,150) do bodu (40,220)  *circle(100, 100, 33);* nakreslí kružnicu so stredom (100,100) a polomerom 33 setfillstyle( SOLID FILL, BLUE ); nastaví výplň na modrú fillellipse(rand()%100,100,30,20); nakreslí elipsu so stredom 100, 100  *rectangle(100, 150, 40,220);* nakreslí obdlznik (100,150) do bodu (40,220)

#### **Iné**

delay(100);<br>
počká 100 ms getch ();<br>
program čaká na stlašenie klávesy